# 1. Introduction:

## 1.1 Data

Related information is called as DATA.

# 1.2 Database

Data stored as a collection in an organized manner can be called as database.

## **1.3 RDBMS**

A Relational Database Management System is a program that lets you create, update and administrator a relational database. The primary rule for RDBMS is that the Data should be stored in the form of tables.

Most of the RDBMS's use the Structures Query Language to access the database. When a database undergoes NORMALISATION it is called as a RDBMS.

Different products of RDBMS are -

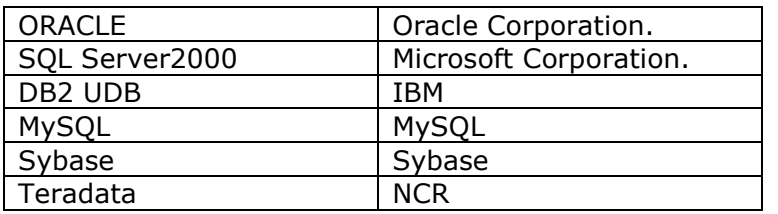

# 2. SQL (Structured Query Language)

This is a common language through which we can interact with the database.

SOL is classified mainly into three categories.

- 1. DDL (Data Definition Language).
	- 1. Create 2. Alter 3. Truncate 4. Drop
- 2. DML (Data Manipulation Language).
	- 1. Select 2. Insert 3. Update 4. Delete
- 3. TCL (Transaction Control Language).
- 1. Commit 2. Rollback 3. Save point
- 4. DCL (Data Control Language)

# **2.1 DATA DEFINITION LANGUAGE**

These commands are used to create, modify and delete database objects.

#### DDL Commands are Auto-commit.

Create: This command is used to create database objects such as - Tables, Views, Indexes, Synonyms, Sequences, Stored Procedures, Triggers, Functions, Packages and user-defined data-types.

This command is used to modify the structure of the database objects. Alter:

Drop: This command is used to remove the objects from the database.

Truncate: Using this command we can permanently remove the rows from a table. Here we cannot append any clauses to the Truncate statement.

# **2.1.1 DATA TYPES**

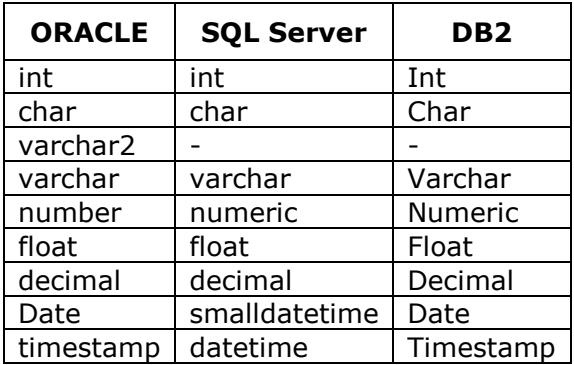

# 2.1.2 Constraints

Constraint restricts the values that the table can store.

We can declare integrity constraints at the table level or column level.

In column-level constraints the constraint type is specified after specifying the column datatype i.e., before the delimiting comma.

Where as in the **table-level constraints** the constraint type is going to be specified as separate comma-delimited clauses after defining the columns.

# There are five constraints

- 1. Not Null
- 2. Unique Key
- 3. Check
- 4. Primary Key
- 5. Foreign Key

# 2.1.2.1 Not Null

If a column in a table is specified as Not Null, then it's not possible to insert a null in such a column. It can be implemented with create and alter commands. When we implement the Not Null constraint with alter command there should not be any null values in the existing table.

# 2.1.2.2 Unique Key

The unique constraint doesn't allow duplicate values in a column. If the unique constraint encompasses two or more columns, no two equal combinations are allowed.

Note: There is a different behaviour in the following Relational Databases.

**DB2:** To enforce unique constraint, the column must be a Not Null column. That means, we can not insert a single row with a Null value against the Unique Key constraint column. MS SOL Server: In this, we can insert one Row with a Null value against the Unique Key constraint column.

**Oracle:** In this, we can insert any number of Rows with a Null value against the Unique Key constraint column. Please keep it in mind that two Null values are not equal.

# 2.1.2.3 Check

Check constraint is used to restrict the values before inserting into a table.

# 2.1.2.4 Primary Key

The key column with which we can identify the entire Table is called as a primary key column. A primary key is a combination of a Unique and a Not Null constraint, it will not allow null and duplicate values. A table can have only one primary key.

A primary key can be declared on two or more columns as a Composite Primary Key.

# 2.1.2.5 Foreign Key

Columns defined as foreign keys refer the Primary Key of other tables. The Foreign Key "points" to a primary key of another table, quaranteeing that you can't enter data into a table unless the referenced table has the data already which enforces the REFERENTIAL INTEGRITY. This column will take Null values.

Except Not Null constraint all other constraints can be given at both the column level and table level.

# **TABLE CREATION**

**Syntax** 

```
CREATE TABLE <table name> (
```

```
<column_name1> <data type>[(<width>)]
```
[constraint <constraint name> <constraint type>],

```
<column_name2> <data type>[(<width>)],
```

```
<column_name3> <data type>[(<width>)],
```

```
<column_name4> <data type>[(<width>)],
```

```
<column_nameN> <data type>[(<width>)]
);
```
www.hndit.com

**CREATE TABLE Employee(** empno number(4) constraint pk\_empno primary key, ename varchar2(50) constraint nn ename not null, salary number(10,2), hire date date, gender char(1) constraint chk gen check(gender in ('M', 'F', 'm', 'f')), email varchar2(50) unique  $):$ 

# **ALTER TABLE**

#### **Syntax**

ALTER TABLE <table name> ADD CONSTRAINT <constraint name> <constraint type> <column name>:

### Syntax to add referential integrity

ALTER TABLE <table name> ADD CONSTRAINT <constraint name> FOREIGN KEY(<foreign key column>)

REFERNCES <parent table name>(<primary key column>);

#### **Example**

ALTER TABLE Employee ADD CONSTRAINT nn hdate NOT NULL hire date:

ALTER TABLE Employee ADD CONSTRAINT Ref\_dept

FOREIGN KEY (deptno)

REFERENCES Department(deptno);

## **DROP**

**Syntax** 

DROP < OBJECT > < object name > ;

#### **Example**

DROP PROCEDURE ins emp;

**DROP TABLE Employee;** 

# **TRUNCATE**

**Syntax** 

TRUNCATE TABLE <table-name>;

#### **Example**

TRUNCATE TABLE Employee;

# **2.2 DATA MANIPULATION LANGUAGE**

These commands are used to append, change or remove the data in a Table. COMMIT/ROLLBACK statement should be given to make the changes permanent or to revert back.

# **2.2.1 INSERT**

Using this command we can append data into tables.

# **Syntax**

www.hndit.com

INSERT INTO <table name> $(<$ column name1>, <column name2>, ...) VALUES (column1 value, column2 value, ...);

INSERT INTO <table-name>(<column name2>, <column name1>, ...) VALUES (column2-value, column1-value, ...);

INSERT INTO <table-name> VALUES (value1, value2, ...);

# **Example**

INSERT INTO Employee(empno, ename, salary, hire date, gender, email)

VALUES(1234, 'JOHN', 8000, '18-AUG-80, 'M', 'john@miraclesoft.com');

INSERT INTO Employee(email, ename, empno, hire\_date, gender, salary)

VALUES('rhonda@miraclesoft.com', 'RHONDA', 1235, '24-JUL-81', 'F', 7500); **INSERT INTO Employee** 

VALUES(1236, 'JACK', 15000, '23-SEP-79', 'm', 'jack@miraclesoft.com');

### **2.2.2 UPDATE**

This command is used to modify the data existing in the tables.

#### Syntax

UPDATE <table-name> SET <column-name> = <value>: UPDATE <table-name> SET <column-name> = <value> WHERE <condition>; **Example** UPDATE Employee SET salary = 15000;

UPDATE employee SET salary =  $15000$  WHERE empno =  $1235$ ;

#### **2.2.3 DELETE**

This command is used to remove the data from the tables.

# **Syntax**

DELETE FROM <table-name>: DELETE FROM <table-name>WHERE <condition>; **Example** DELETE FROM Employee; DELETE FROM Employee WHERE empno = 1236;

#### **2.3 TRANSACTION CONTROL LANGUAGE**

These command are used to maintain the consistency of the database. **Commit** 

This command is used to make the transaction permanent.

# **Rollback**

This command is used to undo the recent transaction.

#### **Save Point**

This is used to rollback a transaction to a specified point.

# **3.5 SET OPERATORS**

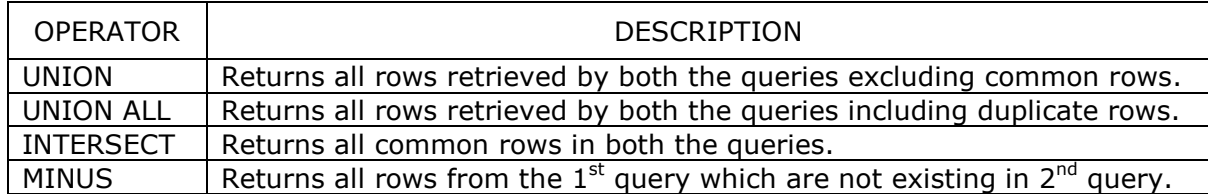

#### **4 BUILT-IN FUNCTIONS**

To test functions databases following different mechanisms:

**DUAL** in Oracle SYSIBM.SYSDUMMY1 in DB2 SELECT statement in SQL Server

#### **DUAL**

A table in Oracle having only ONE COLUMN with varchar2(1) data type and ONE ROW with a value of 'x'. This table is meant for getting only one row of data when we use a function, which returns a value.

**Ex:** Select  $12345 * 33$  from dual;

#### **SYSIBM.SYSDUMMY1**

A table in DB2 of SYSIBM's schema against which we can test any functions. Ex: Select 12345 \* 33 from SYSIBM.SYSDUMMY1;

In SQL Server we use a SELECT statement directly to test a function **Ex:** Select  $12345 * 33$ 

# **4.1 CHARACTER FUNCTIONS**

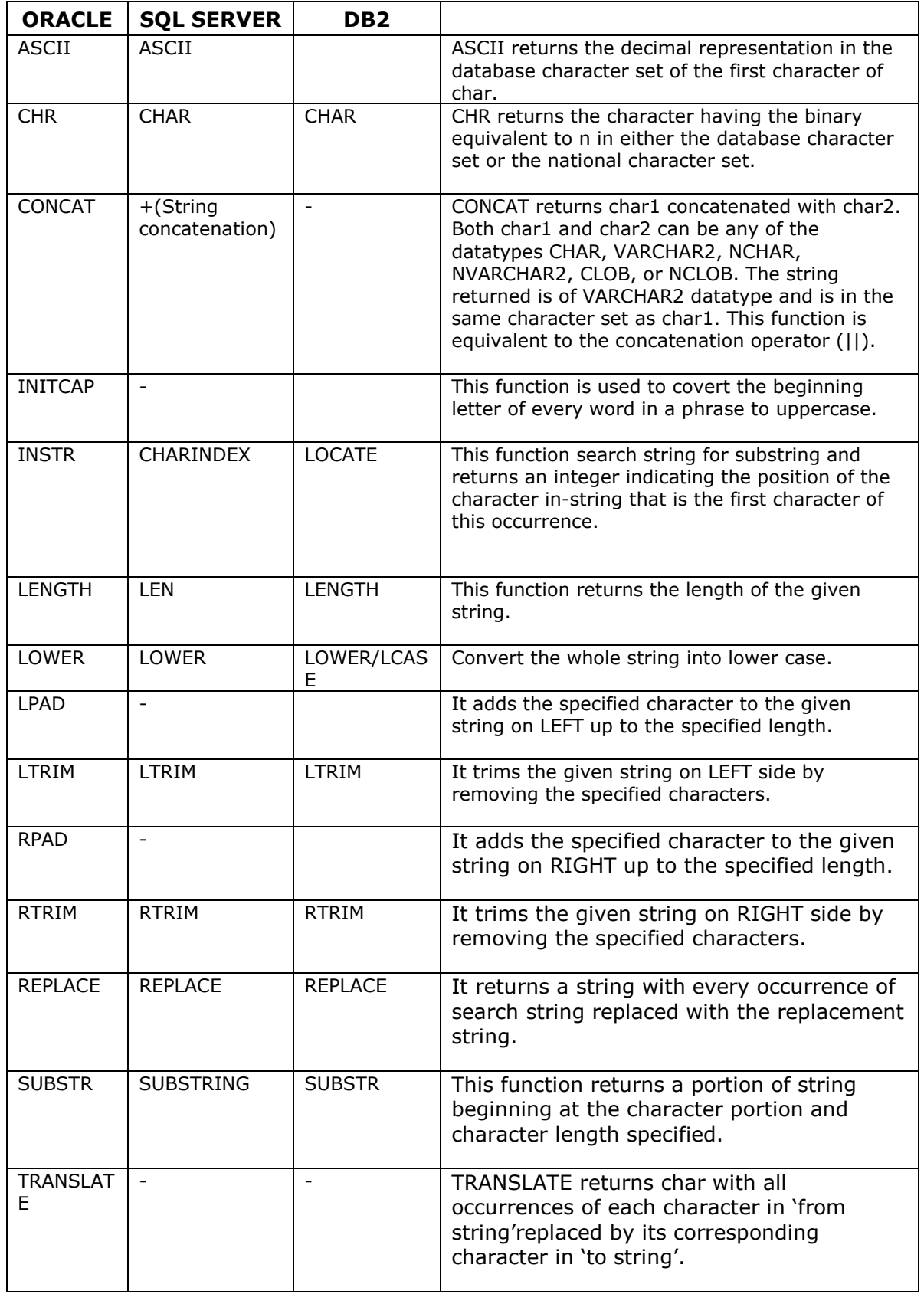

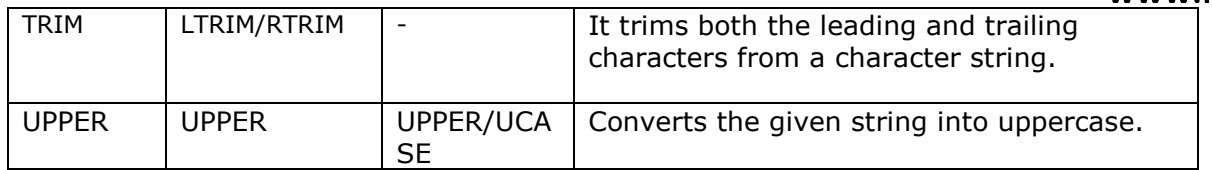

# **4.2 NUMERIC FUNCTIONS**

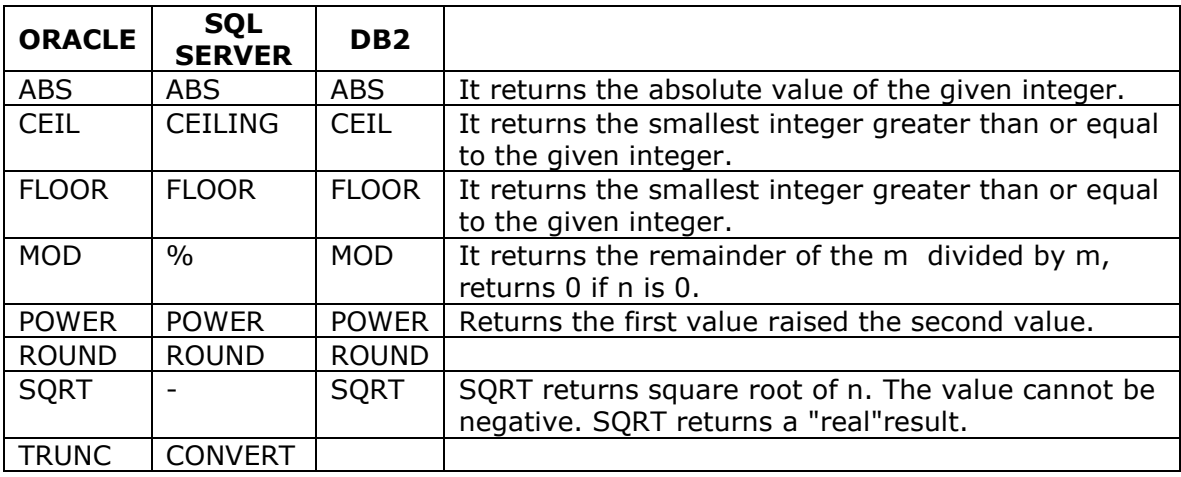

# **4.3 DATE FUNCTIONS**

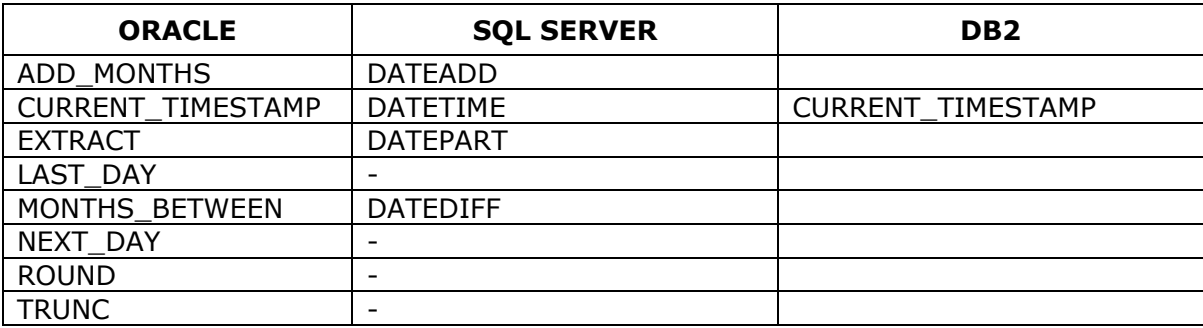

# **ADD\_MONTHS**

Returns the date added with the respective number of months.

# **CURRENT\_TIMESTAMP**

Returns current time and date in the session time zone.

#### **EXTRACT**(datetime)

Returns a value of the specified datetime field from a datetime or interval value expression.

# **LAST\_DAY**

Returns the last day of the month in the specified date.

#### **MONTHS\_BETWEEN**

Returns the number of months between the two specified dates.

# **NEXT\_DAY**

Returns the date of the first weekday of the given character(weekday name)

www.hndit.com

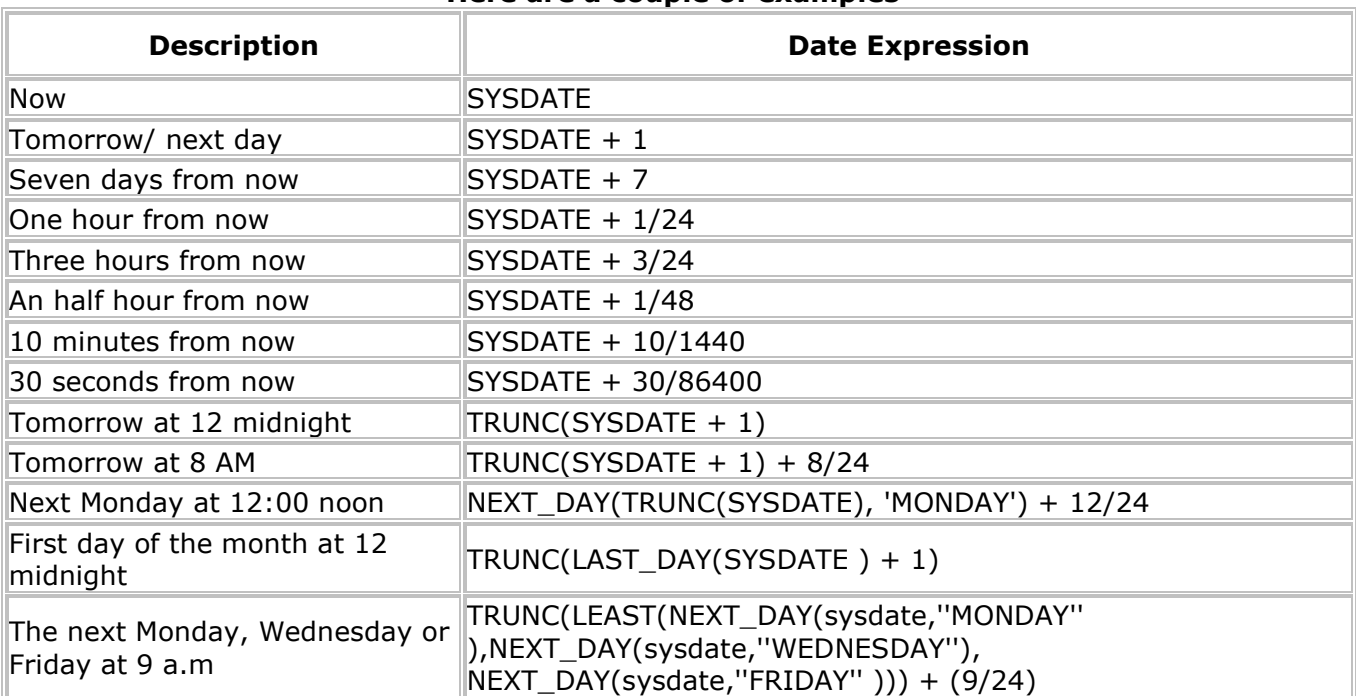

#### Here are a couple of examples

#### **4.4 CONVERSION FUNCTIONS**

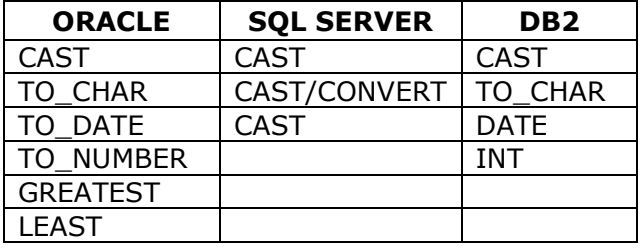

#### **CAST**

To convert one built- in datatype into another built-in datatype.

#### TO\_CHAR

To convert a date or timestamp value to a varchar2 value.

# **TO\_DATE**

To convert a character date to a date value.

# **TO\_NUMBER**

To convert a character number into a number value.

## **GREATEST**

Returns the grater values in the given values.

# **LEAST**

Returns the lower value in the supplied values.

#### **4.5 GROUP FUNCTIONS**

Group function work on a group of data to obtain aggregated values.

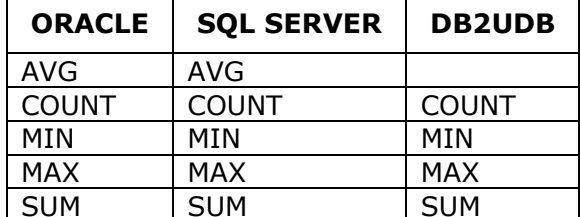

#### **4.6 NULL FUNCTIONS COALESCE**

The COALESCE function returns the first non-null expr in the expression list. At least one expr must not be the literal NULL. If all occurrences of expr evaluate to null, the function returns null. This function is a generalization of the NVL function. You can also use COALESCE as a variety of the CASE expression.

COALESCE (expr1, expr2) is equivalent to: CASE WHEN expr1 IS NOT NULL THEN expr1 ELSE expr2 END

#### **NVL**

If expr1 is null, NVL returns expr2. If expr1 is not null, NVL returns expr1. The arguments expr1 and expr2 can have any datatype. If their datatypes are different, Oracle converts expr2 to the datatype of expr1 before comparing them. The datatype of the return value is always the same as the datatype of expr1, unless expr1 is character data, in which case the return value's datatype is VARCHAR2 and is in the character set of expr1.

The following example returns a list of employee names and commissions, substituting "Not Applicable" if the employee receives no commission:

SELECT last name, NVL(TO CHAR(commission pct), 'Not Applicable') "COMMISSION" FROM employees WHERE last\_name LIKE 'B%';

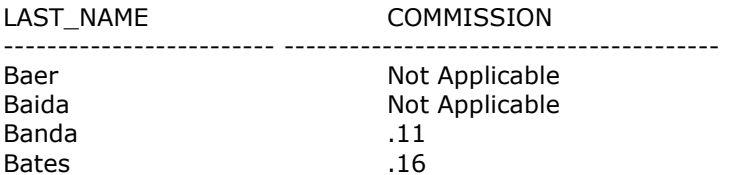

# **4.7 CASE Expression**

This expression lets us use IF...THEN...ELSE logic in SQL Statements.

SELECT ename, CASE WHEN sal< 3000 THEN 'Low' WHEN sal>10000 THEN 'High' ELSE 'Medium' END FROM Emp

## How does one escape special characters when building SOL queries?

The LIKE keyword allows for string searches. The ' ' wild card character is used to match exactly one character, '%' is used to match zero or more occurrences of any characters. These characters can be escaped in SQL.

## **Example**

SELECT ename FROM emp WHERE ename LIKE 'LA%';

#### • How does one generate primary key values for a table? **SEQUENCE**

It is a auto-generated number which will be unique. CREATE SEQUENCE EMPNO SEQ START WITH 1111 INCREMENT BY 1; INSERT INTO EMPLOYEE VALUES(EMPNO SEO.NEXTVAL,'PRAMOD');

# To get Nth row from a table?

SELECT \* FROM EMP E1 WHERE n = (SELECT COUNT(rowid) FROM EMP E2 WHERE E1.rowid >= E2.rowid);

## **7 VIEWS**

A view is a logical or virtual table, which does not, exists physically in the database. Views are also called as Dictionary Objects.

#### **Advantages**

Security - The confidential columns can be suppressed from viewing and manipulation. Complexity can be avoided. Logical columns can be created. Application design becomes easier.

Views can be classified into two categories on the way they are created.

1. Simple View 2. Complex View

Simple View

If the view is created from a single table, it is called as a simple view. We can do DML Operation, if it is Simple View.

**Complex View** 

If the view is created on multiple tables, it is called as a complex view.

#### **Syntax**

CREATE [OR REPLACE] VIEW <view name> AS <guery>

#### **Example 1**

CREATE OR REPLACE VIEW data emp AS SELECT ename, salary FROM Employee;

# **Example 2**

CREATE OR REPLACE VIEW dup emp AS SELECT ename, salary, salary\*0.2 comm FROM Employee;

#### **DROPPING A VIEW**

Only the owner of the view can drop it.

#### **Syntax**

DROP VIEW <view name>;

#### **Example**

DROP VIEW data\_emp;

#### 8 PL/SQL

In SQL there is no control on the flow of execution of the statements. What to do is can determined in SQL but when to do is not possible. There is interactive programming only in SQL. To obtain the control ORACLE introduced PL/SQL programming.

PL/SQL stands for Procedural Language/Structured Query Language. It is a III Generation Language. There is a Batch programming in PL/SQL. The basic unit of PL/SQL is a **BLOCK.** 

Basic Structure of a PL/SQL Block

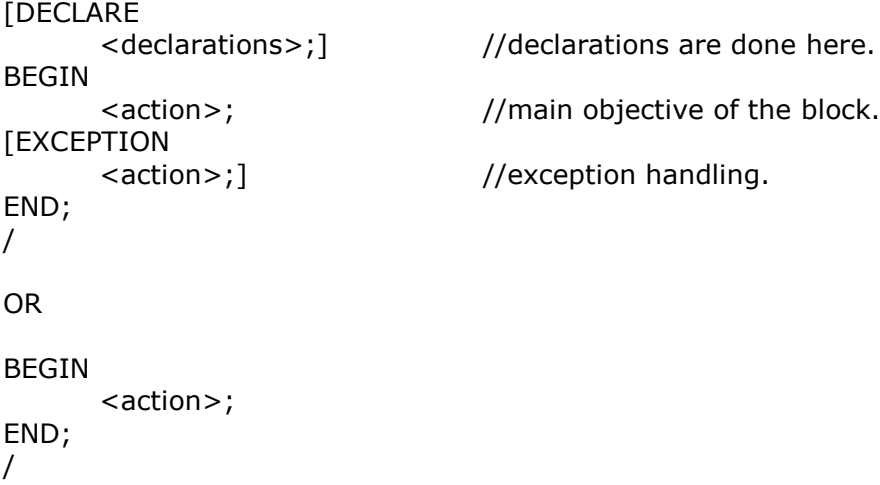

There are two types of blocks

**ANONYMOUS Blocks NAMED Blocks** 

#### 8.1 Anonymous blocks

These are meant for batch processing but they don't have any names. Simply these are called as no-named blocks.

#### Example

-- Program to calculate average of two numbers.

```
DECLARE
      a number;
      b number;
      c number;
BEGIN
      a:=&first_number;
      b:=&second_number;
      c:=(a*b)/2dbms_output.put_line('The average of the given two numbers is: '||c)
END;
             -- PL/SQL block terminator.
\prime
```
## **8.2 Named Blocks**

These are also meant for batch processing but posses a name and are stored as an object in the database. Generally these are Stored Procedures. Stored Functions.

# **Definition**

It is sub-program, which is stored in the database and whenever it is called, it does something but doesn't return any value.

But they could return indirectly through OUT parameters.

Using the stored procedures you can reduce the number of calls to the database and decrease network traffic.

# **Syntax of a Stored Procedure (ORACLE)**

```
CREATE [OR REPLACE] PROCEDURE <procedure name>[(
      <parameter1> <data type> [<width>] [<parameter mode>],
      <parameter2> <data type> [<width>] [<parameter mode>],
      <parameter3> <data type> [<width>] [<parameter mode>],
      <parameter4> <data type> [<width>] [<parameter mode>],
      <parameterN> <data type> [<width>] [<parameter mode>]
      )]
AS
      <DECLERATIONS>;
BEGIN
      <action-code>;
[EXCEPTION
      <action-code>;]
END:
```
# **Example (ORACLE)**

-- Procedure to insert a new row into the Employee table.

```
CREATE OR REPLACE PROCEDURE INS EMP(
      p_empno
                   number,
                                            // by default all are IN mode parameters.
                   varchar2(50),
      p_ename
                   number(10,2),
      p salary
      p hire date date,
      p_gender
                   char(1),
      p_email
                   varchar2(50),
      p_out_param_number OUT
                                     // OUT parameter declaration.
AS
```
**BEGIN** 

INSERT INTO Employee(empno, ename, salary, hire\_date, gender, email) VALUES( $p$  empno,  $p$  ename,  $p$  salary,  $p$  hire date,  $p$  gender,  $p$  email);

```
p out param: = p empno
                         //Assigning the employee number to out parameter.
dbms_output.put_line('A row has been successfully inserted into Employee with
                    employee number: '||p_out_param);
// Output statement to get the feed back that insertion is done.
```
END;

# Syntax of a Stored Procedure (SQL Server2000)

```
CREATE PROCE[DURE] <procedure name>[(
```

```
ter1 > <data type> [<width>] [<parameter mode>],<parameter2> <data type> [<width>] [<parameter mode>],
       <parameter3> <data type> [<width>] [<parameter mode>],
       <parameter4> <data type> [<width>] [<parameter mode>],
       .
       .
       .
       <parameterN> <data type> [<width>] [<parameter mode>]
      \overline{\phantom{a}}AS
```
<sql statements>;

# **Example (SQL Server)**

-- Procedure to insert a new row into the Employee table.

```
-cparameter1> <adia types [<width>] [cparameter mode>],<br>
-cparameter1> <diata types [<width>] [cparameter mode>],<br>
-parameter1> <diada types [<width>] [cparameter mode>],<br>
-parameter1> <diada types [<width>] [cparameter m
DROP PROCEDURE INS EMP
                                                                     procedure if already exist.
qo
CREATE PROCEDURE INS EMP(
         @p_empno nume
                                 ric, The South Section 1- by default all are IN mode parameters.
         @p_ename varchar(50),
        @p salary
                          numeric(10,2),
         @p_hire_date
                          datetime,
         @p\_gender char(1),
        @p_email
                         varchar(50),
        @p_out_param
                                          ric OUTPUT -- OUT parameter declaration.
        \mathcal{L}AS
```
**BEGIN** 

INSERT INTO Employee(empno, ename, salary, hire\_date, gender, email) VALUES(@p\_empno, @p\_ename, @p\_salary, @p\_hire\_date, @p\_gender, @p\_email);

 $SET \text{ @p_out_param} = \text{empno};$ 

PRINT `A row has been successfully inserted into Employee table with EmpNo: ' + p\_out\_param;

-- Output statement to get the feed back that insertion is done.

 $END$ 

go

BEGIN

# **Syntax of a Stored Procedure (DB2 UDB)**

```
CREATE PROCEDURE <procedure name>(
      [<parameter mode>]<parameter1> <data type> [<width>],
      [<parameter mode>]<parameter2> <data type> [<width>],
      [<parameter mode>]<parameter3> <data type> [<width>],
      [<parameter mode>]<parameter4> <data type> [<width>],
      .
      .
      .
      [<parameter mode>]<parameterN> <data type> [<width>]
[DYNAMIC RESULT SETS]
LANGUAGE <language specifier>]
```
www.hndit.com

```
<sql statements>;
END
<special symbol other than ';'> -- block terminator
```
# **Example (DB2)**

-- Procedure to insert a new row into the Employee table.

```
DROP PROCEDURE INS EMP
                                     -- to drop the procedure if already exist.
@
CREATE PROCEDURE INS_EMP(
                  numeric,
                                            -- by default all are IN mode parameters.
      p empno
                  varchar(50),
      p ename
                  numeric(10,2),
      p_salary
      p_hire_date datetime,
      p_gender
                  char(1),
                  varchar(50),
      p email
                                      -- OUT parameter declaration.
OUT p_out_param numeric
AS
LANGUAGE SQL
BEGIN
      INSERT INTO Employee(empno, ename, salary, hire date, gender, email)
            VALUES(p_empno, p_ename, p_salary, p_hire_date, p_gender, p_email);
      SET p_out_param=p_empno;
                                    -- Assigning the employee number to out parameter.
END
@
```
#### **8.2.2 STORED FUNCTION**

#### **Definition**

It is sub-program, which is stored in the database and whenever it is called, it does something and return some value.

#### **Syntax of a function (ORACLE).**

```
CREATE OR REPLACE FUNCTION <function name>[(
      <parameter1> <data type> [<width>],
      <parameter2> <data type> [<width>],
      <parameter3> <data type> [<width>],
      <parameter4> <data type> [<width>],
      <parameterN> <data type> [<width>]
      \mathcal{L}\mathcal{L}return <type>
as
```

```
BEGIN
       <function body>;.
       return <value>;
END;
\prime
```
# **Example (ORACLE)**

-- Function to multiply two numbers.

```
CREATE OR REPLACE Function mutiply (
                          a number,
                          b number
                          \lambdaRETURN number
AS
                   c number(3);
BEGIN
      c:=a*b;RETURN c;
END;
Τ
```
# Syntax of a function (SQL Server).

```
CREATE FUNCTION <function name>[(
      <parameter1> <data type> [<width>],
      <parameter2> <data type> [<width>],
      <parameter3> <data type> [<width>],
      <parameter4> <data type> [<width>],
      <parameterN> <data type> [<width>]
      )]
)
return <type>
as
BEGIN
      <function body>
      return <value>
END
```
www.hndit.com

# **Example (SQL Server2000)**

-- Function to multiply two numbers.

**DROP FUNCTION multiply** go

**CREATE FUNCTION mutiply(** @a numeric,

@b numeric  $\mathcal{E}$ 

```
RETURNS numeric
AS
```
**BEGIN** 

```
DECLARE @c numeric(3)
SET @c = @a * @b;RETURN @c;
```
**END** go

# Syntax of a function (DB2 UDB).

```
CREATE FUNCTION <function name>>[(
      <parameter1> <data type> [<width>],
      <parameter2> <data type> [<width>],
      <parameter3> <data type> [<width>],
      <parameter4> <data type> [<width>],
      <parameterN> <data type> [<width>]
      \mathcal{L}RETURNS INTEGER
LANGUAGE <language specifier>
BEGIN ATOMIC
[DECLARE
      <declarations>;]
      <function body>;
END
\lespecial symbol other than ';'> -- block terminator
```
# **Example (DB2)**

-- Function to multiply two numbers.

```
create function product (a integer, b integer)
returns integer
language sql
no external action
not deterministic
begin atomic
declare v pro integer;
set v pro = a * b;
return v_pro;
end
\circledR
```
# 8.2.3 TRIGGER

A trigger is a block of statements, which are fired automatically when a DML operation takes place.

These are always associated with the database tables.

Triggers are classified as two types:

- 1. Row Level Triggers.
- 2. Statement Level Triggers.

1. Row Level Triggers

These triggers will be fired for each row with proportionate to the number of rows those are begin effected the DML statement.

2. Statement Level Triggers

These triggers are fired once for each statement regardless with the number of rows those are being affected by the DML statement.

In oracle triggers can be classified into two more categories such as a) Before Triggers. b) After Triggers.

a) Before Triggers

These triggers are fired **before** the execution of the DML statements.

b) After Triggers

These triggers are fired after the execution of the DML statements.

## **Syntax of a Trigger (ORACLE)**

```
CREATE OR REPLACE TRIGGER <trigger name>
      before/after <event1 or event2 or event3>
      on <table>
      [for each row[when <condition>]]
[DECLARE
      <declarations>;]
BEGIN
```
<action block>;

```
END;
\prime
```
# **Example (ORACLE)**

```
CREATE OR REPLACE TRIGGER Trig Insert
      AFTER insert OR update OR delete ON Employee for each row
BEGIN
      IF INSERTING THEN
             dbms_output.put_line('A new row is inserted.' ||:new.empno);
      ELSIF UPDATING THEN
             dbms_output.put_line('A row is updated.'||:new.empno);
      ELSE
            dbms_output.put_line('A new row is deleted.'||:old.empno);
      END IF;
END;
T
```
# Syntax of a Trigger(SQL Server2000)

```
CREATE TRIGGER <trigger name>
       on <table>
       for <event1, event2, event3>
AS
[DECLARE
       <declarations>]
       <action block>
\overline{1}
```
**Example (SQL Server2000)** 

DROP TRIGGER Trig Insert go

CREATE TRIGGER Trig Insert ON Employee FOR insert, update, delete **AS** DECLARE @empno numeric SELECT @empno = empno FROM INSERTED

SELECT @empno 'inserted row id'

#### go

- **INSERTED** This is a temporary table which holds the current data that is inserted into the table.
- **DELETED** This is a temporary table which holds the current data that is removed from the table.

## **Syntax of a Trigger(DB2UDB)**

CREATE TRIGGER <trigger name> before/after <event1 or event2 event3>  $ON$  <table> [for each row] **BEGIN ATOMIC** <action block>;

## **Example (DB2UDB)**

DROP TRIGGER Trig Insert qo

```
CREATE TRIGGER Trig_Insert after insert
ON Employee
REFERENCING new AS nnn old AS 000
BEGIN ATOMIC
begin
      declare p empno numeric;
      set p empno = nnn;
      select p empno from sysibm.sysdummy1;
```
end; @

nnn/000 - These are the alias names given to the inserted/updated values.

#### **9 CURSORS**

A cursor is a memory context area.

For every SQL Statement execution certain area in memory is allocated. PL/SOL allows us to name that private area which is called as context area or cursor. A cursor acts as a handle or pointer into the context area. A PL/SQL program controls the context area using the cursor.

Cursors are classified in two ways

1. Implicit Cursors 2. Explicit Cursors

### 9.1 Implicit Cursors

For SQL Queries returning single rows PL/SQL declares implicit cursors. These are the simple SQL statements and are written in the BEGIN block of the PL/SQL. PL/SOL implicitly declares cursors for all DML statements. The most commonly raised exceptions here are NO DATA FOUND or TOO MANY ROWS.

#### 9.2 Explicit Cursors

Explicit cursors are used in queries that return multiple rows. The set of rows fetched by a query is called active set. The size of the active set meets the search criteria in the select statement. Explicit cursor is declared in the DECLARE section of PL/SQL program.

#### **Declaring Cursor**

CURSOR <cursor-name> IS <select statement>

CURSOR emp cur IS SELECT ename FROM EMP;

#### **Opening Cursor**

Syntax

OPEN <cursor-name>;

**Example** 

OPEN emp cur;

#### **Fetching data from Cursor**

Syntax

FETCH <cursor-name> INTO <variables>;

#### **Example**

FETCH emp\_cur INTO ena;

# **Closing a Cursor**

**Syntax** 

CLOSE <cursor-name>;

#### **Example**

CLOSE emp cur;

#### **Explicit Cursor Attributes**

- 1. %NOTFOUND true the last fetch failed.
- 2. %FOUND true the last fetch succeeded.
- 3. %ROWCOUNT returns the number of rows fetched by the cursor so far.
- 4. %ISOPEN - true - if cursor is opened.
	- false- if cursor is closed.

#### **Example for a EXPLICIT CURSOR:**

**DECLARE** ena EMP.ENAME%TYPE esa EMP.SAL%TYPE CURSOR c1 IS SELECT ename, sal FROM EMP; **BEGIN** OPEN c1: FETCH c1 INTO ena, esa; DBMS\_OUTPUT.PUT\_LINE(ena || ' Salary is Rs ' || esa); FETCH c1 INTO ena, esa: DBMS\_OUTPUT.PUT\_LINE(ena || ' Salary is Rs ' || esa); FETCH c1 INTO ena, esa; DBMS\_OUTPUT.PUT\_LINE(ena || ' Salary is Rs ' || esa); CLOSE c1; END;

# www.hndit.com Note : In SQL Server 2000 you have explicitly deallocate the cursor memory using the<br>DEALLOCATE statement after closing the cursor.

# **PART - II**

# **UTILITIES**

#### **BCP Utility in SQL Server2000**

Using this utility you can import and export large amounts of data in and out of SOL Server 2000.

This utility is accessed from the command prompt.

BCP utility is explained below by taking an example. **Steps** 

- $\checkmark$  Go to Run-> cmd
- ← C:\>bcp pubs.dbo.authors OUT c:\bcp\authors.bcp -n -P
- This command exports the data from a table to a flat file with extension *bcp* pubs - database name
	- $dh<sub>o</sub>$ - database owner name
	- Authors - table name

After you issue the command you will find a message in this manner -

Starting copy...

23 rows copied. Network packet size (bytes): 4096 Clock Time (ms.): total  $\overline{1}$ 

← C:\>bcp sample\_dup.dbo.test1 in c:\bcp\test.bcp -n This command prompts you for the password of your account Password:

> This command is used to load the data into a table from a **bcp** file After you issue the command you will find a message in this manner -

Starting copy...

5 rows copied. Network packet size (bytes): 4096 Clock Time (ms.): total  $\overline{1}$ 

The file need not be .bcp file it can be a .txt file also

#### **Export and Import**

What is import/export and why does one need it?

The Oracle export (EXP) and import (IMP) utilities are used to perform logical database backup and recovery. They are also used to move Oracle data from one machine, database or schema to another.

How does one use the import/export utilities?

Look for the "imp" and "exp" executables in your \$ORACLE\_HOME/bin directory. One can run them interactively, using command line parameters, or using parameter files. Look at the imp/exp parameters before starting. These parameters can be listed by executing the following commands: "exp help=yes" or "imp help=yes".

exp scott/tiger file=emp.dmp log=emp.log tables=emp rows=yes indexes=no

exp scott/tiger file=emp.dmp tables=(emp,dept)

imp scott/tiger file=emp.dmp full=yes imp scott/tiger file=emp.dmp fromuser=scott touser=scott tables=dept

exp userid=scott/tiger@orcl parfile=export.txt

... where export.txt contains:

BUFFER=100000 FILE=account.dmp  $FULL=n$ OWNER=scott GRANTS=y  $COMPRESS=y$